## **Sharepoint User Guides For Beginners**>>>CLICK HERE<<<

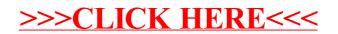